## **Zur Entwicklung dynamischer Arbeitsblätter**

*Hans-Jürgen Elschenbroich* 16.12.2020

### **Agenda**

- 1. Ab 1990
- 2. Ab 2000
- 3. Ab 2010
- 4. Ab 2015
- 5. Ab 2020
- 6. Beispiel: Satz des Thales

### **Ab 1990**

- Zuerst: Cabri Géomètre als DOS Programm
- Dann EUKLID-DynaGeo als Windows Programm
- Typisch: Konstruktionen vom leeren Bildschirm aus. Aufgaben auf Papier.
- Konstruieren = geometrisches Programmieren. Programmspezifisch. In der Schule aufwändig, zeitintensiv, fehleranfällig.
- 1996: Buch "Geometrie beweglich mit EUKLID". Analog dann für GEOLOG und Cabri Géomètre II.

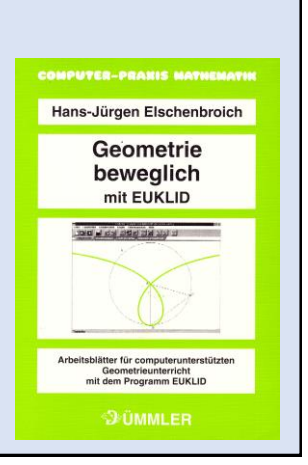

- **Ab 2000**
- Ende 1990-er Jahre: Idee, mit vorbereiteten Konstruktionen zu arbeiten. Konzentration auf Mathematik Elektronische Arbeitsblätter, auch interaktive oder dynamische AB genannt.
- Aufgabenstellung in einer Textbox in der Konstruktion. Digital verteilen per Disk. Keine Papier Kopien mehr.
- Ab 1999: "Dynamisch Geometrie entdecken, Elektronische Arbeitsblätter für EULID-Dynageo". Erst auf Diskette bei Dümmler-Stam, dann ab 2003 als CDs bei CoTec.

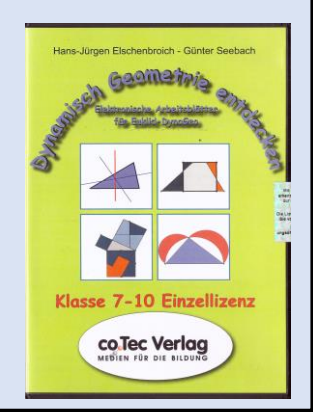

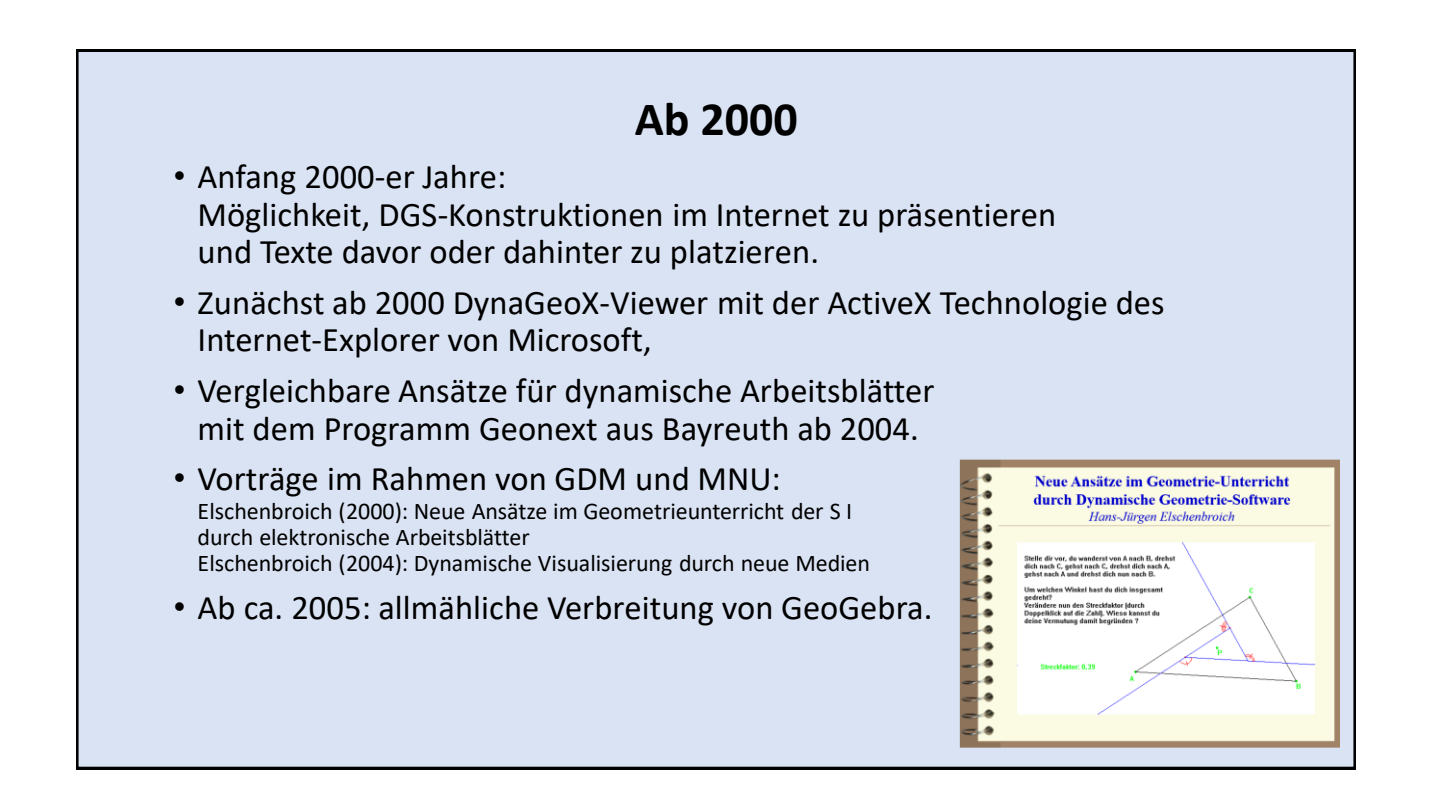

- **Ab 2010**
- GeoGebra verbreitete sich und wird zum defacto Standard in der Schule
- GeoGebra 5: Speichern vorwiegend lokal, aber auch HTML Export.
- Entwicklung von GeoGebraTube (jetzt www.geogebra.org/m) GeoGebra 6: Speichern in der GeoGebra-Cloud als Normalfall.
- Ab 2011 bei coTec, später Mastertool: CDs "Geometrie entdecken! Mit GeoGebra." Verteilung in der Schule per LMS oder Dateiablage.

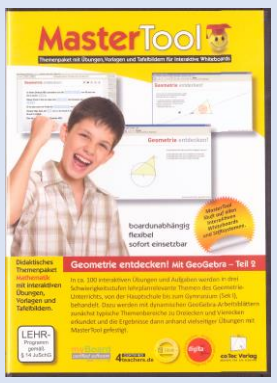

# **Ab 2015** • GeoGebra Cloud wird zur Materialablage. • Aufgaben werden per Web verteilt/ abgerufen • Elschenbroich/ Seebach (2018): Funktionen erkunden. Ideenreiche Arbeitsblätter mit GeoGebra. mathematik lehren • Mit Download-Links und mit QR-Codes für mobile Geräte. **Funktionen** erkunden

### **Ab 2020**

- Problem bislang: Dokumentation. Wie werden die Schüler-Aktivitäten gespeichert?
- Entwicklung des Elements , Frage' neben dem Element , Text'.
- Schüler-Antworten werden mit gespeichert!
- Elschenbroich (2020): Mathe interaktiv: Dynamische Arbeitsblätter. Digital unterrichten MATHEMATIK, 5/2020

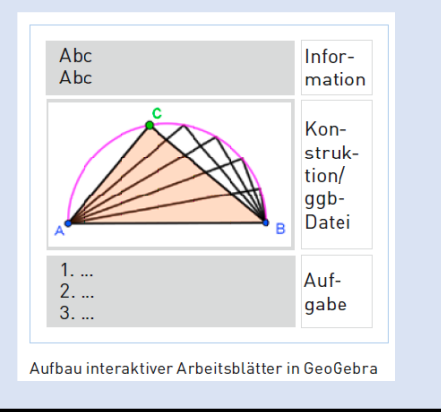

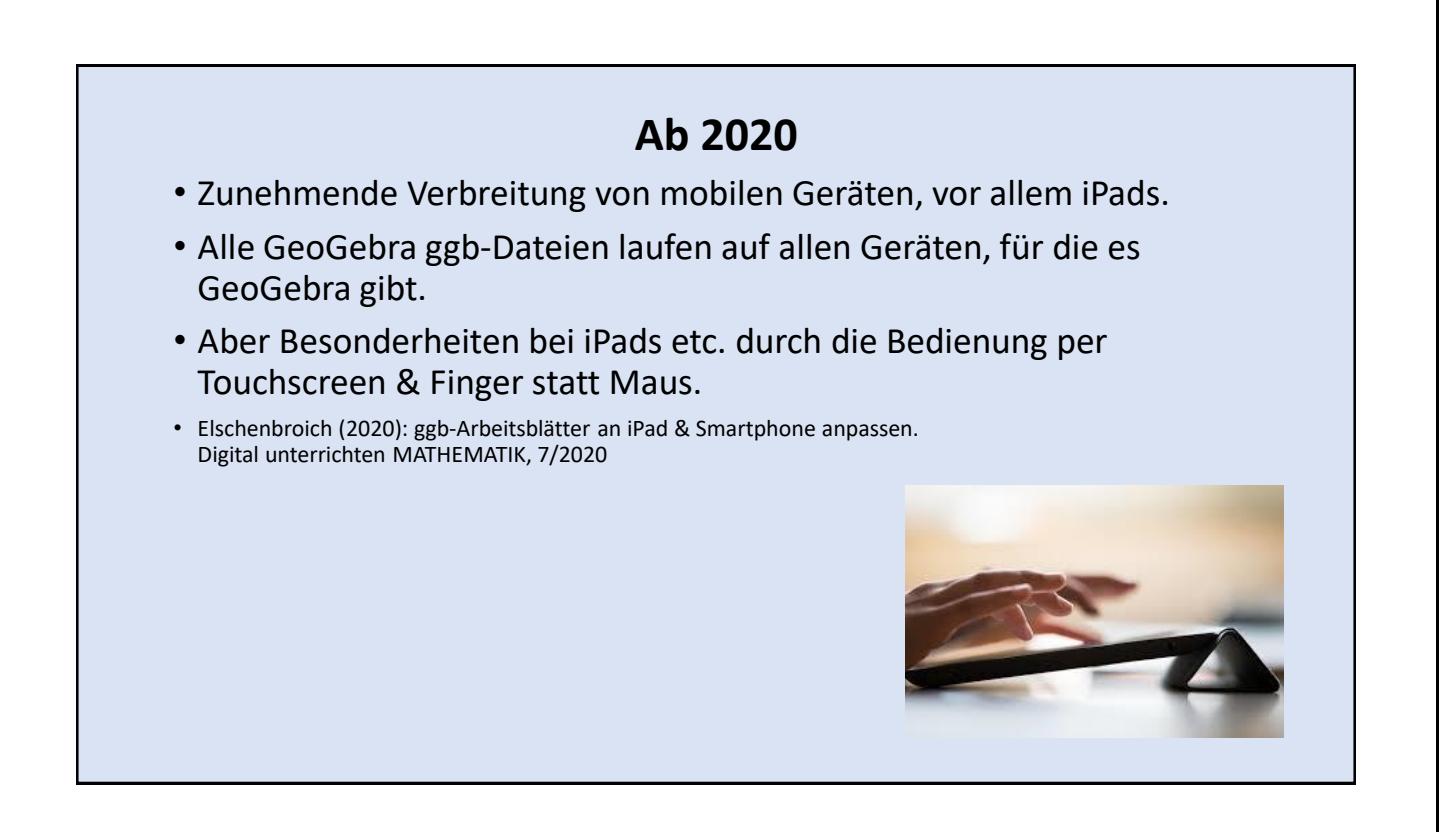

- **Ab 2020**
- Entwicklung von , classroom', Klasse.
- Aus jeder Web-Aktivität bzw. Book kann man eine ,Klasse' erstellen.
- Alle Aktionen und alle Antworten der Schüler werden automatisch gespeichert. Voraussetzung: Internet-Anbindung per LAN oder WLAN.
- Damit haben wir einen Rückkanal!
- Elschenbroich (2020): GeoGebra Classroom Digital unterrichten MATHEMATIK, 4/2020

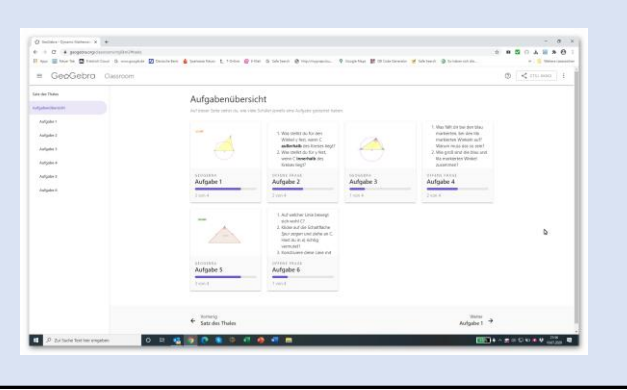

#### **Beispiel: Satz des Thales**

- Typisch: Starre Formulierung, Fokussierung auf rechten Winkel.
- *Dynamische Visualisierung* und *systematisches Variieren*.
- <https://www.geogebra.org/m/dvuxcvfe#material/uttkwtqh>

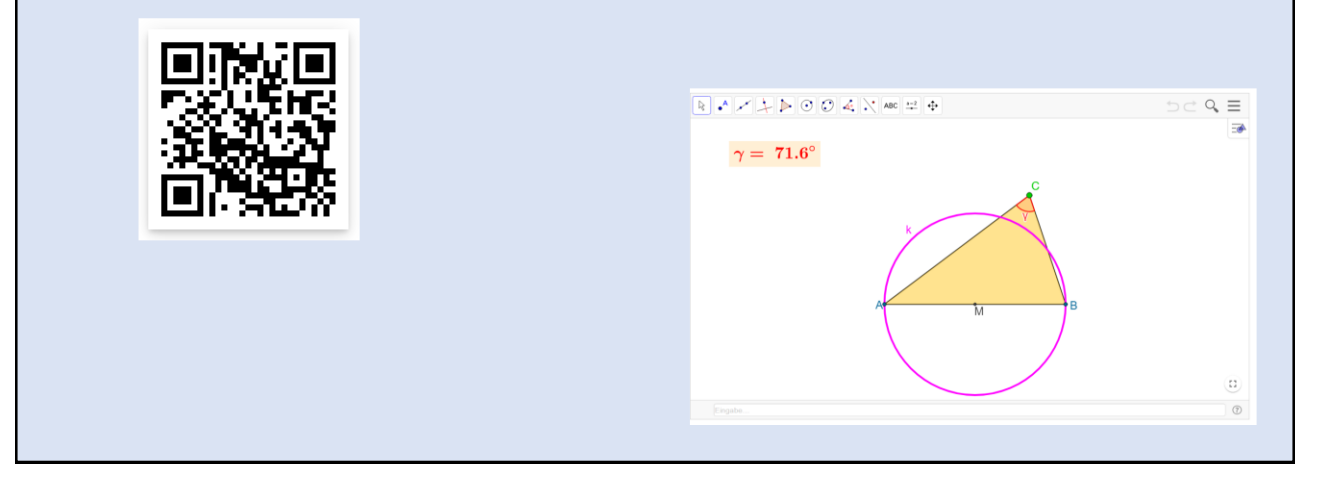

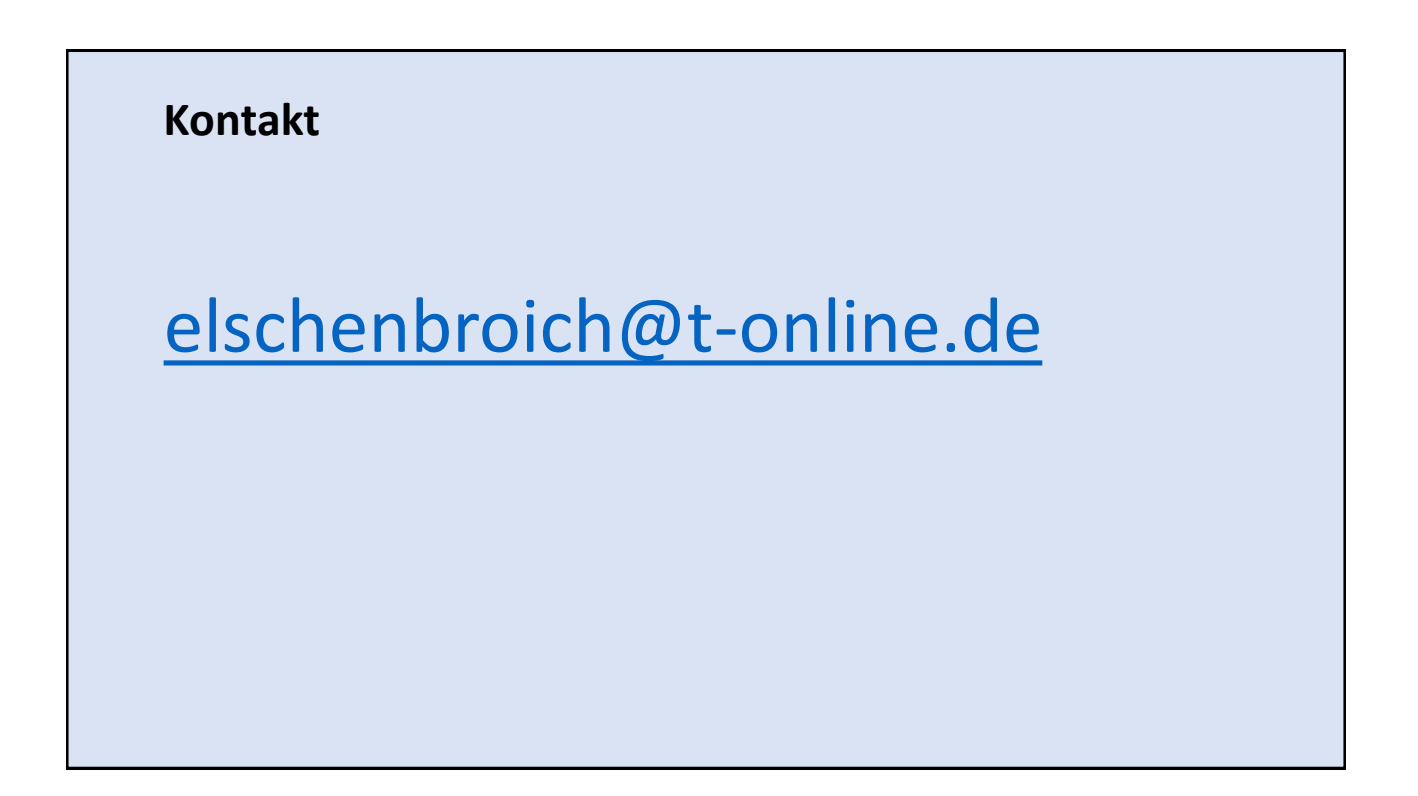